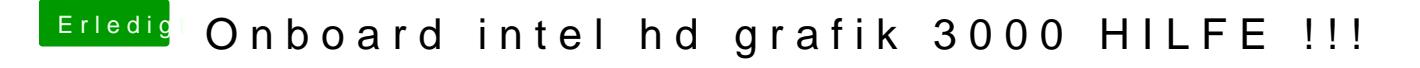

Beitrag von DoeJohn vom 23. Februar 2013, 23:40

Was klappt, das er bootet, oder hast du jetzt die Auflösung und QE/CI?